# Software Development (cs2500)

Lectures 4 and 5: Expressions, Conditions, and Iteration

M.R.C. van Dongen

October 4, 2010

# Contents

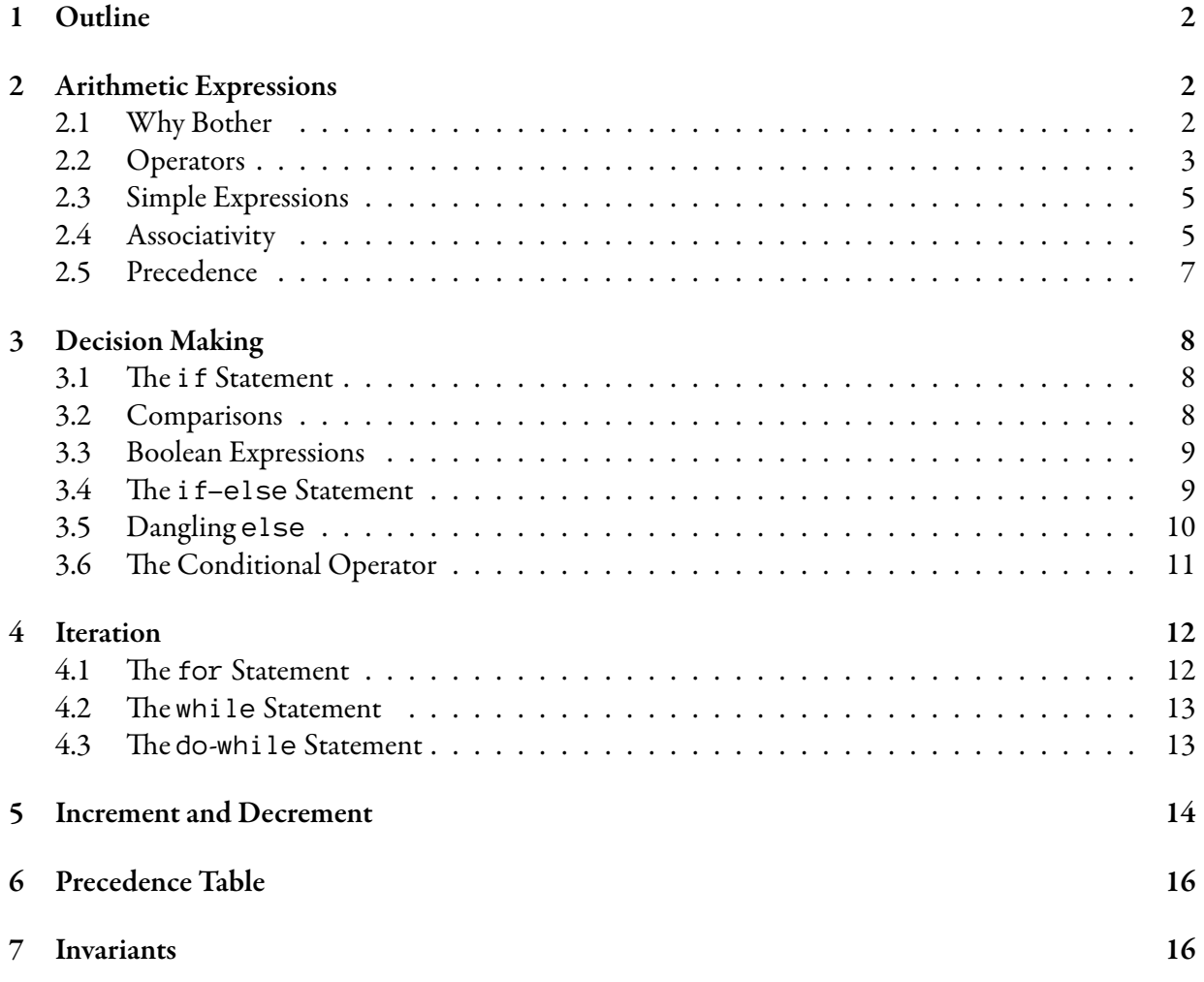

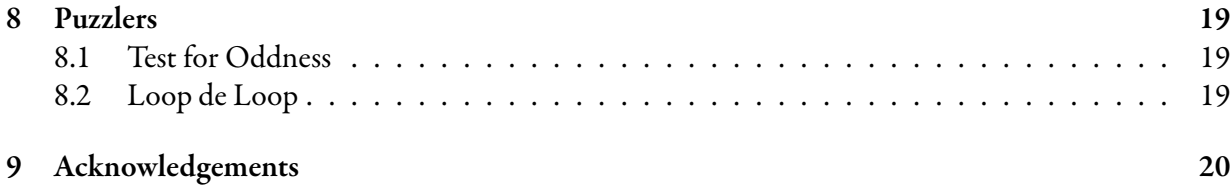

# 1 Outline

These lecture notes do not correspond to any particular part in the book. The main purpose of them is to fill in some of the gaps which aren't explained in the book. After studying these notes you should be able to write basic arithmetic expressions in Java, know how Java's evaluates its expressions, understand the notions of *precedence*and *associativity*, make decisions using if statements, use Java's bounded and unbounded iteration constructs, and be able to put basic *invariants* in your programs. Invariants are not studied in the book.

# 2 Arithmetic Expressions

ăis section studies arithmetic expressions in Java and how such expressions are*evaluated*. Here*evaluating* an expression means computing its value and making sure the expression's possible*side-effects* take place. Here a *side-effect* is a change in state of the overall computation, e.g. a variable's value may change during the computation, the computation may output something, or read in some input. To appreciate the difficulties, try to predict the output of the following computation.

Java

```
\left| \text{int } a = 2 \times 3 + 1 \right|\text{int } b = 2 \times (3 + 1);\text{int } c = (2 \times 3) + 1;System.out.println( a );
System.out.println( b );
System.out.println( c );
```
As you may have guessed this outputs the numbers 7, 8, and 7 on separate lines. In the remainder of this section we shall study Java's mechanism for evaluating similar as well as more complicated expressions.

### 2.1 Why Bother

There are two reasons for having evaluation rules. They are related to "common sense" conventions. For example, when you write '1 + 2  $*$  3' you expect '1 + (2  $*$  3)', not '(1 + 2)  $*$  3'. Likewise, when you write '1 - 2 - 3' you expect ' $(1 - 2)$  - 3', not '1 -  $(2 - 3)$ '.

#### 2.2 Operators

For simplicity we shall restrict our computations to arithmetic. Most of the time your programs will use only a few operators:

Assignment:  $\equiv$ ; Addition: '+'; Subtraction: '-': Multiplication: '\*'; Division: '/'; Remainder: '%'; Plus: unary '+'; and Negation: unary '-'.

Most arithmetic operators are defined for integer and floats. The only operator which is not defined for floats is integer remainder: '%'.

Arguably, integer division and remainder are not properly deđned in the presence of one or more negative operands. For example, the sign of the result is the same as the sign of the first operand. (Except when the result is zero and the first operand is not.) Aside from this, remainder works as expected. You get a run-time error if the second operand is zero. Let *⟨*lhs*⟩* be an integer and let *⟨*rhs*⟩* be a non-zero integer, then

- *⟨*lhs*⟩* / *⟨*rhs*⟩* gives the integral part of dividing *⟨*lhs*⟩* by *⟨*rhs*⟩*. However, the sign of the result is equal to the sign of *⟨*lhs*⟩*.
- *⟨*lhs*⟩* % *⟨*rhs*⟩* gives the remainder of the division.

In all cases we have the following equality:

*⟨*lhs*⟩* = ((*⟨*lhs*⟩* / *⟨*rhs*⟩*) \* *⟨*rhs*⟩*) + (*⟨*lhs*⟩* % *⟨*rhs*⟩*) .

The equality operator in Java is written using two equality signs: ==, so  $1 == 1$  is true, and  $1 ==$ 2 is false. The following are some examples.

- $4 / 2 = 2$ , so  $4 % 2 = 0$ .
- $3 / 2 = 1$ , so  $3 % 2 = 1$ .
- 2 / 2 = 1, so 2 % 2 = 0.
- 1 / 2 =  $0$ , so 1 % 2 = 1.
- $0 / 2 == 0$ , so  $0 \% 2 == 0$ .
- $7 / 3 == 2$ , so  $7 % 3 == 1$ .
- 19 / 5 =  $3$ , so 19 % 5 =  $4$ .

Computing remainders is useful for *modular* (clock) arithmetic. We have

- $0 \times 2 == 0$ ;
- 1 % 2 == 1;
- 2 % 2 ==  $0;$
- 3 % 2 == 1;
- 4 % 2 ==  $0$ ;
- ….

Note that the numbers in the last column are of the form 0, 1, 0, 1, .... It is an infinite sequence of blocks of numbers. Each block is of the form '0, 1'.

Assuming that *⟨*rhs*⟩* is greater than 1, we also have

• 0 % *⟨*rhs*⟩* == 0;

```
• 1 % ⟨rhs⟩ == 1;
```
- …
- (*⟨*rhs*⟩* 1) % *⟨*rhs*⟩* == *⟨*rhs*⟩* 1;
- *⟨*rhs*⟩* % *⟨*rhs*⟩* == 0;
- (*⟨*rhs*⟩* + 1) % *⟨*rhs*⟩* == 1;
- ….

The numbers in the last column form an infinite sequence of successive numbers of a "clock" with  $\langle$ rhs $\rangle$ numbers on its face. The number at the top is 0, the next number (in clockwise direction) is 1, and so on. The last number — it is the number before the  $\theta$  — is  $\langle$ rhs $\rangle$  – 1. If we enumerate the numbers in clockwise direction we get 0, 1, …, *⟨*rhs*⟩* - 1. If we continue counting in clockwise direction from the last position, we get 0, 1, …, *⟨*rhs*⟩* - 1, and so on.

### 2.3 Simple Expressions

Simple expressions are easy to evaluate. For example, to evaluate the following expression

*⟨*variable*⟩* 1 *⟨*binary arithmetic operator*⟩ ⟨*variable*⟩* 2 ,

we đrst take the value of *⟨*variable*⟩* 1 , then take the value of *⟨*variable*⟩* 2 , and then apply *⟨*binary arithmetic operator*⟩*. Note that đrst taking the value of *⟨*variable*⟩* 2 , then taking the value of *⟨*variable*⟩* 1 , and then applying *⟨*binary arithmetic operator*⟩* gives us the same value. In general this does not hold and the order of evaluation matters:

Assignments: The first reason why the order of computations matters is that sub-computations may carry out assignments:

 $\vert$ int a = 2; int  $b = a * (a = 1);$ Java

Side effects: In general, the order of evaluation makes a difference if sub-computations have side-effects or depend on state. Examples: computations that use the same, shared, random number generator, computations that perform input and output, and so on.

### 2.4 Associativity

An important notion that determines expression evaluation is *associativity*. In the following, let *⊕* be a binary operator, and let  $v_1$ , ...,  $v_n$  be *n* values.

left-to-right: If  $⊕$  *associates to the left* then

$$
v_1\oplus v_2\oplus\cdots\oplus v_n=((v_1\oplus v_2)\oplus\cdots)\oplus v_n.
$$

Here the computation starts at the left and expands to the right. If  $\oplus$  is left associative, we also say that it is *left-to-right associative*. All arithmetic operators are left associative. Most remaining operators are also left associative.

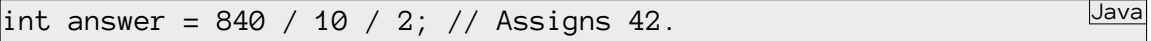

right-to-leĕ: Only a few operators are *right associative*. If *⊕ associates to the right* then

$$
v_n\oplus\cdots\oplus v_2\oplus v_1=v_n\oplus\left(\cdots\oplus\left(v_2\oplus v_1\right)\right).
$$

Here the computation starts to the right and expands to the left. If  $\oplus$  is right associative we also say that it is *right-to-leě associative*. An important right associative operator is the assignment operator.

```
int result1, result2, result3;
result3 = result2 = result1 = 1;
\frac{1}{1} result3 = (result2 = (result1 = 1));
```
Regardless of operator associativity, the left operand is always evaluated first. If the left-hand-side operand involves an expression with side-effects, then the order of evaluation may make a difference, even for right associative operators. For example, let's assume you write the following:

```
\vert \text{int} \vert n = new int\vert 4 ];
\vertint i = 2;
n[i = 1] = i;
```
Here 'int []  $n = new int [4]$ ' declares an int array n of size 4. After these statements i and n[ 1 ] are equal to 1. As a more complicated example, consider the following:

```
\vert \text{int} \vert n = new int [4];
\vertint i = 2;
n[i = 1] = n[i = i + 2] = i;
```
After these statements  $i, n[1]$ , and  $n[3]$  are equal to 3.

Note that the previous example program is not particularly clear: it takes a long time to đgure out what it does. It is much clearer not to rely on the side-effects of the assignments inside the array subscripts and write.

 $\vert \text{int} \vert$  n = new int $\vert$  4 ];  $\vert$ int i = 2;  $|i = 1;$  $|i = i + 2;$  $n[ 1 ] = n[ i ] = i;$ 

Even better, write

```
\vert \text{int} \vert n = new int \vert 4 \vert;
\vertint i = 3;
n[ 1 ] = n[ 3 ] = 3;
```
Arguments of methods are also evaluated from left to right. The following contrived example demonstrates this.

Java

Java

Java

Java

Java

```
private int add( int first, int second ) {
    return first + second;
}
private void example( ) {
    int number = 0;
    int result = add( number = 1, number + 1 );
    System.out.println( result );
}
```
The method example outputs '3'. To see how this works, notice that the methods arguments are evaluated from left to right. The first argument is the expression 'number = 1', which is an assignment. Since this is the left-most argument, the expression is evaluated. Evaluating the assignment results assigns the value 1 to number. Java assignments also result in a value: the assigned value. Therefore, the first argument is 1. The next argument is the expression 'number  $+ 1$ '. Evaluating this expression results in the value 2, so the second argument is 2. Next the method sum  $($ ) is called with 1 as its first and 2 as its second argument. The method returns 3 and this is what is printed.

Java

The previous example teaches an important lesson:

'Reasoning about expressions with sub-assignments and other side-effects is difficult. Avoid side-effects in expressions or else….' — Anonymous Java Lecturer.

### 2.5 Precedence

In general Java expressions are evaluated from left to right. However, some operators should be applied before others. We say that these operators have a higher *precedence level*. For example, multiplication and division have a higher precedence than addition and subtraction.

int three =  $1 + 1 * 2$ ; // Assigns 3 to three.

It is always possible to override operator precedence using parentheses. For example, the following assigns 4 to four.

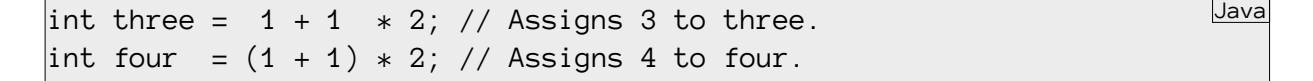

Most programmers don't know the exact operator precedence levels. Even if they do, they usually use parentheses for clarity:

 $\frac{1}{2}$ int result = 1 +  $((2 * 3) / 4) + 5$ ;

# 3 Decision Making

There are three constructs that affect the flow of control.

- The if statement;
- The if-else statement; and
- The switch statement.

The first two constructs depend on boolean expressions. For the moment we shall postpone the discussion of the switch statement.

## 3.1 The **if** Statement

The conditional or if statement written as follows:

```
if (
condition
)
  statement
```
*⟨ ⟩ ⟨ ⟩* It works as expected: *⟨*statement*⟩* is carried out if and only if (iff ) *⟨*condition*⟩* is true.

Java

Java

#### 3.2 Comparisons

Usually conditions are made using comparisons, which can be made as follows:

```
⟨fst⟩ == ⟨snd⟩: true iff ⟨fst⟩ is equal to ⟨snd⟩.
```
- *⟨***fst***⟩* **!=** *⟨***snd***⟩*: true iff *⟨*fst*⟩* is not equal to *⟨*snd*⟩*.
- *⟨***fst***⟩* **<** *⟨***snd***⟩*: true iff *⟨*fst*⟩* is less than *⟨*snd*⟩*.
- *⟨***fst***⟩* **<=** *⟨***snd***⟩*: true iff *⟨*fst*⟩* is less than or equal to *⟨*snd*⟩*.
- *⟨***fst***⟩* **>** *⟨***snd***⟩*: true iff *⟨*fst*⟩* is greater than *⟨*snd*⟩*.
- *⟨***fst***⟩* **>=** *⟨***snd***⟩*: true iff *⟨*fst*⟩* is greater than or equal to *⟨*snd*⟩*.

The following is an example.

```
if (temperatureInDegrees < 0) {
    System.out.println( "It's freezing." );
}
```
Note that the braces may be omitted if there's only one statement in the if clause.

#### 3.3 Boolean Expressions

The following shows boolean operators for negation, conjunction, and disjunction.

**!** *⟨***expr***⟩*: true iff *⟨*expr*⟩* is false.

*⟨***fst***⟩* **&&** *⟨***snd***⟩*: true iff *⟨*fst*⟩* and *⟨*snd*⟩* are true.

*⟨***fst***⟩* **||** *⟨***snd***⟩*: true iff *⟨*fst*⟩* or *⟨*snd*⟩* are true.

#### 3.4 The **if-else** Statement

The *i* f-else statement is written as follows:

```
if (⟨condition⟩)
  ⟨first statement⟩
else
  ⟨second statement⟩
```
It should not come as a surprise that this carries out *⟨*first statement*⟩* if *⟨*condition*⟩* is *⟨*true*⟩* and carries out *⟨*second statement*⟩* otherwise.

Java

Java

Java

The following is an example.

```
if (temperatureInDegrees < 0) {
    System.out.println( "It's freezing." );
} else {
    System.out.println( "It's not freezing." );
}
```
The following is a common "problem" with starting programmers. Assume that the condition *(condition)* is side-effect free. Next consider the following.

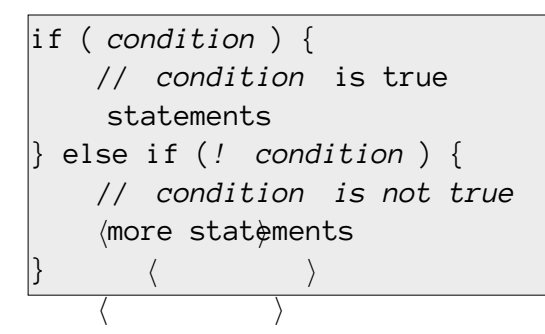

In this previous example, the condition for the <code>else</code> statement is completely superfluous (it's a tau-*⟨ ⟩* tology: it *has* to be true). Writing the additional condition is very confusing because writing it suggests *⟨ ⟩* the condition is needed. It is much clearer to write:

```
if (condition) {
    ⟨
⟩
// conditionis true
     ⟨
statements⟩
⟨
} else {
                 ⟩
    // conditionis not true
     ⟨
⟩
more statements⟨
                      ⟩
}
```
In a similar vein, assume that all conditions are side-effect free. Writing the following is also confusing:

Java

Java

Java

```
if ( condition _1) {
     ⟨
⟩
statements
1
     // condition _1 is true.
} else if (! condition <sub>1</sub> && condition <sub>2</sub>) {
     ⟨
⟩
//
condition
1
is false and
     ⟨
⟩
⟨
//
condition
2
is true.
                                                 ⟩
      ⟨
⟩
statements
2
} else if (! condition <sub>1</sub> && ! condition <sub>2</sub>) {
     ⟨
⟩
//
condition
1
is false and
     // condition <sub>2</sub> is γfalse.
                                                   ⟩
      ⟨
⟩
statements
3
         ⟨
                      ⟩
}
```
*⟨ ⟩* The following is much clearer:

```
if ( condition _1) {
     ⟨
⟩
     // condition _1 is true.
          ⟨
                       ⟩
⟨
} else {
      statements _1⟩
} else if ( condition_2) {
     ⟨
⟩
//
condition
1
is false and
     \mathcal{U} condition _1 is false and
          ⟨
⟩
     // _{\langle}condition_{\rangle 2} is true.
          ⟨
                       ⟩
     ⟨
⟩
      statements<sub>)2</sub>
     // \overline{\rangle}condition\overline{\rangle}_2 is false.
      statements_{\mathord{\backslash 3}}}
```
#### *⟨ ⟩ ⟨ ⟩* 3.5 Dangling **else**

*⟨ ⟩* When a conditional statement is parsed, Java always tries to match an else clause with the nearest preceding if clause, so

Java

Java

Java

```
if (condition1)
    if (condition2)
         ⟨
         stuff⟩
    else
         ⟨
         more stuff⟩
```
is equivalent to

```
if (condition1) {
    if (condition2) {
         ⟨
⟩
more stuff
          stuff
    } else {
         ⟨
                      ⟩
    }
}
```
It helps if you ass the braces in your programs.

This equivalence leads to an error which is known in the literature as the *danglinge 1 se*. The problem manifests itself in programs like the following:

```
if (condition1)
    if (condition2)
         stuff
else
     more stuff
```
The program is<sup>}</sup>deliberately indented in the wrong way: the e1se branch actually belongs to the to the first if — especially if the statements in *⟨*stuff*⟩* take many lines. As suggested in the previous *second*, if. Because of layout problems like this, it becomes easy to think that the else actually belongs paragraph you can avoid this by adding additional braces.

### 3.6 The Conditional Operator

The conditional operator is related to the if-else statement. The difference is that it returns a value.

(*⟨*condition*⟩* ? *⟨*first*⟩* : *⟨*second*⟩*) Java

- Returns *⟨*first*⟩* if *⟨*condition*⟩* is true;
- Returns *⟨*second*⟩* if *⟨*condition*⟩* is false.

The following is an example.

```
String str = ( temperatureInDegrees \langle \varnothing \rangle? "It's freezing!"
                : "It's not freezing!" );
System.out.println( str );
                                                                                        Java
```
# 4 Iteration

This section studies Java's bounded and unbounded iteration constructs.

### 4.1 The **for** Statement

ăe for construct is mainly used for *bounded iteration*. Here a *bounded iteration* is an iteration which usually depends on a single*induction variable* or*loop variable*that*counts*the number of iterations and exits the loop when the variable's value reaches and/or exceeds a predeđned threshold value. Each iteration usually increments or decrements the induction variable's value by a đxed value — usually 1. Usually, bounded iteration in Java is implemented using the for statement. The following is the syntax for the for statement.

```
for (
       initialisation
;
condition
;
update
                                              ⟩
                                               )
     statement
                                                                            Java
```
- *⟨ ⟨ ⟩ ⟨ l*.  $\langle$ The statement starts by carrying out  $\langle$  initialisation $\rangle$ , which should be a single statement or declaration. The purpose of  $\langle$ initialisation $\rangle$  is to initialise the variables that "control" the loop. These variables are usually called *induction* variables. Is is also to use an empty statement for *⟨*initialisation*⟩*.
- 2. Next the for construct continues by executing a sequence of zero or more "loops". The boolean expression *⟨*condition*⟩*is used to determine if the next loop should be carried out. If*⟨*condition*⟩* is true then the next loop is executed. Otherwise, the for construct stops. If a loop is executed, then it starts with statement.
- 3. The statement  $\langle$ *update* $\rangle$  is carried out at the end of each loop. Usually,  $\langle$ *update* $\rangle$  adjusts the value of the induction variable by incrementing or decrementing its value.

Java

Java

The following is an example that outputs all binary digits.

*⟩*

```
int digit; // Declare induction variable.
for ( digit = 0; digit <= 1; digit = digit + 1 ) {
    System.out.print( "Next binary digit is " );
    System.out.println( digit );
}
```
The following is an alternative and *better* way to implement the previous example.

```
for ( int digit = 0; digit \langle = 1; digit = digit + 1 ) {
    System.out.print( "Next binary digit is " );
    System.out.println( digit );
}
```
The main advantage is that this version keeps the induction/loop variable digit *local* to the for statement. Stated differently, the improved version restricts the visibility of the variable to the for construct. By restricting the visibility of digit to the loop, this avoids certain kinds of errors. For example, any reference outside the for loop to an undeclared variable called digit will now result in a compiler error.

### 4.2 The while Statement

ăis construct is mainly used for *unbounded iteration*. Here a *unbounded iteration* is an iteration with a complicated termination condition. The following is the syntax for the while statement.

Java

Java

Java

while ( condition ) statement

*⟨ ⟩ ⟨ ⟩* ăis carries out*⟨*statement*⟩* while*⟨*condition*⟩* holds. So each loop consists of a single execution of  $\langle$ statement $\rangle$ , but the iteration is only carried out if  $\langle$ condition $\rangle$  is true. The following is an example.

```
\left| \text{int} \right| keys = { 1, 4, 6, 8 };
\vertint index = 0;
\vertint key = 6;
while ( index != keys.length && keys[ index ] != key ) {
    index = index + 1;}
if (index != keys.length) {
    System.out.println( "key is in keys." );
} else {
    System.out.println( "key is not in keys." );
}
```
### 4.3 The do-while Statement

Java also has a do-while statement. This almost works like the while statement. However, this time the condition is evaluated *after* the loop.

```
do
    statement
while (
condition
);
```
A *compound statement* is a sequence of statements which are grouped together using braces:

*⟨ ⟩ ⟨ ⟩*

```
⟨
  statement_{\backslash1};
                                      <sup>)</sup><sup>−</sup><sub>2</sub>;
⟨
   statement⟩
\left\langle \right\rangle
```
{

}

*⟨*

Even if the  $\langle$ statement $\rangle$  in the do-while statement is not a compound statement (does not have braces), it is clearer if you add braces in the do-while loop:

Java

Java

Java

Java

```
do {
     statement
} while (
condition
                       );
```
*⟩*

The do-whil 1e statement which is listed at the start of this section is equivalent to the following:

statement while ( condition ) statement

*⟩*

*⟨*

*⟨ ⟩* Most applications can be implemented without using the do-while statement, and this is usually *⟨ ⟩* clearer. However, for some applications it may be useful. For example,

```
\vertint number = -1;
// Read number until the number is positive.
do {
    number = read next number ;
} while (numb\angleer <= ⊘);
                                 ⟩
    if (number \leq 0) {
          output error: number must be positive ;
    }
```
### *⟨* 5 Increment and Decrement

This section explains pre- and post-increment and decrement operators, which are commonly used in for and while loops to adjust the values of the induction variables in such loops. Unfortunately, there operators are not always well understood.

*⟩*

Java has four operators for incrementing and decrementing variables. These operators do not involve an explicit "assignment" operator (=) but they *do* have side-effects. It is usually "safe" to use these operators in isolation. For obvious reasons — they have side-effects — they should be avoided in nontrivial situations.

ăe *post-increment* operator is commonly used to increment lvalues in loops. (Remember that an lvalue is something which you can assign a value to.) You use it as follows: '*⟨*lvalue*⟩* ++'. Before explaining what this does, note that '*⟨*lvalue*⟩* ++' is an *expression*, which returns a value. Effectively it does two things:

- It returns the *initial* value of *⟨*lvalue*⟩*.
- As a side-effect it increments *⟨*lvalue*⟩*.

*⟨*

*⟩*

When used in isolation, this effectively increments *⟨*lvalue*⟩*. Care should be taken in other situations. The following is a typical example of post-increment.

Java

Java

```
for (int var = START; var < LIMIT; var ++) {
    // START \leq var && var \lt LIMIT.
     stuff
}
```
In this example, the expression var  $++$  increments the variable var at the end of each iteration. The expression is used in isolation and works as "expected": if  $\langle$ stuff $\rangle$  does not change the value of var then inside the for statement var will have values ranging from START to LIMIT - 1 (including  $LIMIT - 1$ ). Make sure you understand this.

The following is another typical example of post-increment. However, here the post-increment operator is not used in isolation.

```
for (int var = START; var ++ < LIMIT; ) {
    // START < var && var <= LIMIT.
    stuff
}
```
the expression var ++ is part of the more complex expression var ++ < LIMIT. To evaluate this Just as in the previous example, the expression var ++ increments the variable var. However, more complex expression you đrst evaluate the đrst operand, then evaluate the second operand, and then evaluate the values which result from these evaluations. Evaluating the first operand results in the *initial* value of var and as a side-effect it increments var. So the comparison var  $++ \leftarrow$  LIMIT compares the *initial* value of var and LIMIT. Stated differently, the expression var ++ returns the *current* value of var and *then* increments var. Note that here the post-increment is not used in isolation and works different as before: if *⟨*stuff*⟩* does not change the value of var then inside the for statement var will have values ranging from START  $+1$  to LIMIT (including LIMIT). This is different from the previous example. Make sure you understand this.

The post-decrement operator is used as follows: *⟨*lvalue*⟩* --. It works similar to post-increment but it *decrements ⟨*lvalue*⟩*.

The pre-increment operator is used as follows: ++  $\langle$ lvalue $\rangle$ . It works similar to post-increment, but it first increments  $\langle$ lvalue $\rangle$ , and then returns the (resulting) value of  $\langle$ lvalue $\rangle$ . The pre-decrement operator, which is written -- *⟨*lvalue*⟩*, works in a similar way: it đrst decrements *⟨*lvalue*⟩* and then returns the resulting value of *⟨*lvalue*⟩*.

The increment and decrement operations should be used with caution. For example, you can write 'var = var ++'. Effectively, this does "nothing". We first evaluate the rhs of the assignment. This gives us a value, which we assign. To evaluate the rhs we apply the post-increment operator. This returns the initial value of var. Next this increments var. So the result of evaluating the rhs is the *initial* value of var. Assigning it to var effectively does "nothing".

# 6 Partial Precedence Table

The purpose of this section is to present a partial operator precedence table for the operators which are studied in these notes. The table is listed in Table 1. The higer an operator in the table, the higher its precedence. The expression '*(*lvalue*)*' in the table means an expression which can be assigned a value.

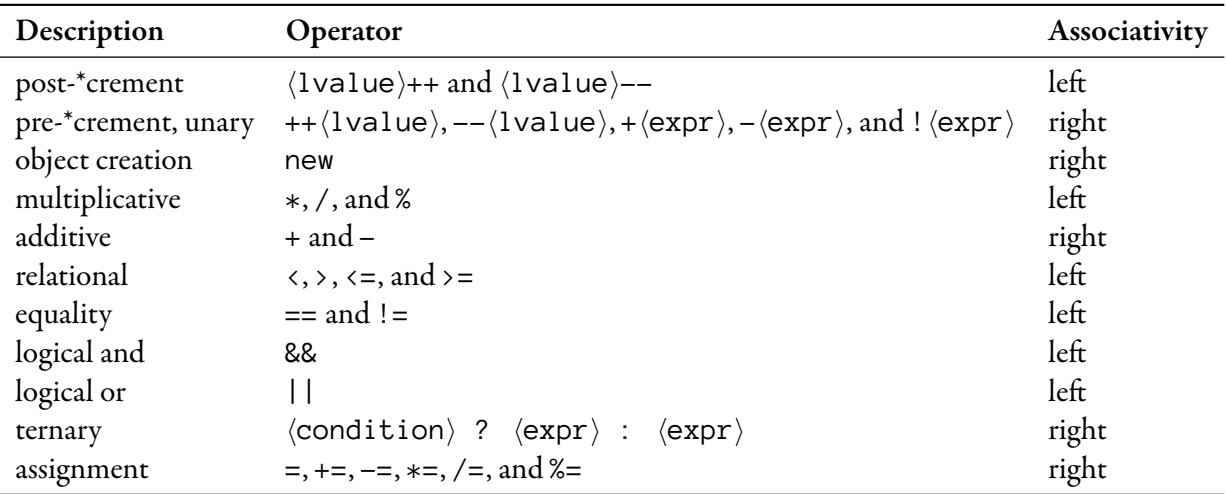

Table 1: Partial operator precedence table.

The 'l' and the 'value' in 'lvalue' probably come from the fact that an *{*lvalue} may be regarded as a "*value*" which may occur at the *l*eft hand side of an assignment.

# 7 Invariants

This section is not in the book. The following Java code is supposed to all all integers from 0 to 100.

Java

```
int i, sum;
i = 0;sum = 0;while (i < 100) {
  i = i + 1;sum = sum + i;\frac{1}{2} sum == 1 + 2 + ... + 100
```
In the remainder of this section we shall prove the previous code actually does add all non-negative integers that are less than or equal to 100. To do this, we shall need the notion of an *invariant*.

An *invariant* is a meaningful "comment" that relates the current values of the variables in the program. Invariants are useful for several reasons.

Concretize: They make the relationships explicit. This helps when writing the program.

Correctness: They may help you prove the program is correct.

Maintenance: By putting in the invariants, you remind yourself and colleagues about the purpose of the variables and how they control program execution. This makes it easier to understand the code and easier to modify the code, thereby improving program maintainability.

Good programmers add comments to their programs which state the invariants.

The following shows some useless comments which your lecturer has seen over the past years. These comments are useless because any Java programmer should know they are true. Adding such comments obfuscates the rest of the program.

Don't Try this at Home

Java

```
// variable declaration.
int x;
// assign zero to x.
x = 0;\frac{1}{4} add two to x.
x = x + 2;// increment x.
x ++;
```
The following is a useful relationship of the if statement. Regardless of the actual value of  $\langle$ condition $\rangle$ , we know that *⟨*condition*⟩* should be false at the start of the else clause. Here it is assumed that *⟨*condition*⟩* is side-effect free.

```
if (
condition
) {
    //
condition
    ...
}
 // !
      condition
```
*⟩ ⟨ ⟩* Likewise, the following also holds.

*⟩*

*⟨*

*⟨*

```
if ( ⟨
⟩
// conditioncondition) {
      ⟨
   ⟩ ...
} else {
   // !
        ⟨
        condition⟩ ...
}
```
The following shows that invariants also help when you're using the while statement. The idea is that the termination condition of the while statement together with a proper condition before and at the end of body of the while statement let you derive a condition which should hold immediately after the while statement. Again it is assumed that all conditions are side-effect free. In addition it is assumed that there is no explicit break from the while loop. The following demonstrates the idea: the invariant at the end follows from the previous invariants and the termination conditions.

Java

Java

**Java** 

```
//
condition
1
  ⟨
⟩
while (
condition
2
) {
       ⟨
⟩
   ...
   //
condition
1
      ⟨
                ⟩
}
   //
condition
1
&& !
condition
2
```
- *⟨ ⟩* of the while loop failed. • It is easy to see why  $\langle$  condition $\rangle$ <sub>2</sub> should be false after the while statement: the condition of the while loop failed
- $\bullet$  To see why  $\langle$ condition $\rangle_1$  should also hold immediately after the while statement, notice that *⟨*condition*⟩* <sup>1</sup> was true just before the condition of the while loop was evaluated. Regardless of how many iterations there are, it *has* to be true (since both conditions are side-effect free).

This relationship is frequently used to prove things about the while statement.

```
int i, sum;
|i = 0;\text{sum} = 0; \frac{1}{1} \le 100 \text{ & \text{& sum}} = 0 + 1 + ... + 1while (i < 100) { // i < 100 && sum == 0 + 1 + ... + i
  i = i + 1; // i \le 100 && sum == 0 + 1 + ... + i-1
  sum = sum + i; // i <= 100 && sum == 0 + 1 + ... + i// i >= 100 && i <= 100 && sum == 0 + 1 + ... + i
                   // i == 100 && sum == 0 + 1 + ... + i// sum == 0 + 1 + ... + 100
```
Good programmers are so used to using these invariants that they automatically put in the two key invariants:

- The condition  $i \times 100$  && sum ==  $0 + 1 + ... + i$  at the start of the body of the while loop.
- The condition sum ==  $\theta$  + 1 + ... + 100 after the while loop.

The remaining invariants usually follow from these two.

### 8 Puzzlers

This section presents two problems which should help you understand division and remainder and appreciate some pitfalls when implementing loops. Both puzzles are based on [Bloch and Gafter, 2005].

#### 8.1 Test for Oddness

Before you start, think about how you'd implement a method isOdd( ) that takes an int and returns true if and only if its argument is odd. If you don't know how to write methods then think about how you'd detect whether a given int is odd.

Now that you've thought about the implementation, you're ready for the first problem [Bloch and Gafter, 2005, Puzzle 1]. The problem is as follows: what is wrong with the implementation? *Hint: the method returns the wrong result in about 1 out of every 4 cases.*

```
public static boolean isOdd( int number ) {
    return number % 2 == 1;
}
                                                                     Don't Try this at Home
```
The problem with the previous implementation is that it returns the wrong result if number is negative and odd. If you remember the rules for integer division and remainder the sign of the result for division and remainder is the same as that of the first operand, provided the result is non-zero. For example,  $-1$  / 2 = 0 and  $-1$  % 2 =  $-1$ ,  $-2$  / 2 =  $-1$  and  $-2$  % 2 = 0,  $-3$  / 2 =  $-1$  and  $-3$  % 2 ==  $-1$ ,  $-4$  / 2 ==  $-2$  and  $-4$  % 2 == 0, and so on. The obvious solution is the following.

Java

```
public static boolean isOdd( int number ) {
    return number % 2 != 0;}
```
#### 8.2 Loop de Loop

The next puzzle is based on [Bloch and Gafter, 2005, Puzzle 26]. The following program counts the iterations in the for loop. What does it print? (Remember that Integer.MAX\_VALUE is the largest possible int value.)

```
public class LoopDeLoop {
    public static void main( String[] args ) {
        final int LAST_INDEX = Integer.MAX_VALUE;
        final int FIRST_INDEX = Integer MAX_VALUE - 10;int count = 0;
        for (int index = FIRST\_INDEX; index <= LAST\_INDEX; index++) {
            count ++;
        }
        System.out.println( count );
    }
}
                                                                Don't Try this at Home
```
The correct answer is that the program doesn't print anything: it starts an infinite loop. The key to understanding this is that the test 'index <= LAST\_INDEX' is always true, regardless of the value of index. Add to this that  $Integer$ . MAX\_VALUE + 1 ==  $Integer$ . MIN\_VALUE (because of overflow)  $et$ *voila.* 

# 9 Acknowledgements

The partial operator precedence table is based on http://download.oracle.com/javase/tutorial/ java/nutsandbolts/operators.html. The puzzlers are based on [Bloch and Gafter, 2005, Puzzles 1 and 26].

# References

[Bloch and Gafter, 2005] Joshua Bloch and Neal Gafter. *Java Puzzlers* Traps, Pitfalls, and Corner Cases. Addison-Wesley, 2005.